# User Guide

# Deferred Shading

# **Instructions**

The Deferred Shading code sample requires hardware support for floating-point filtering and blending, as well as multiple render targets.

Deferred Shading works by rendering the variables of the lighting equation into separate render targets, and then performing high-dynamic range lighting in screenspace by accessing these render targets. F[igure](#page-1-0) 1 shows an example of how the code sample should look when it starts up.

Table 1 lists the controls used for this code sample.

# Table 1. List of Control Keys

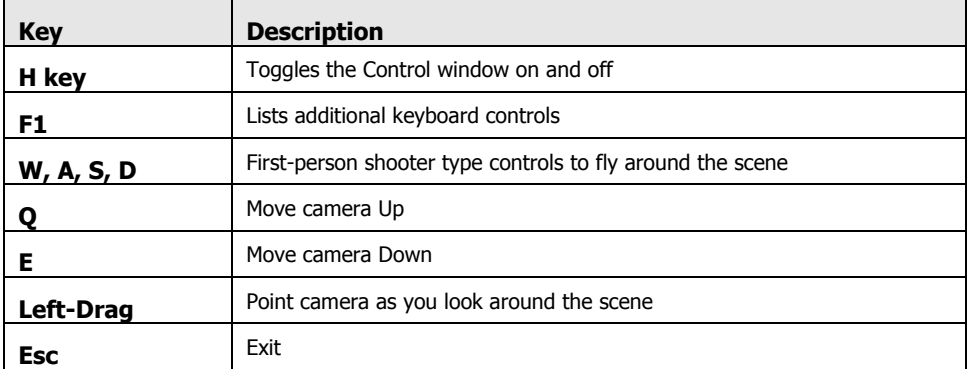

## Fog Polygon Volumes User Guide

<span id="page-1-0"></span>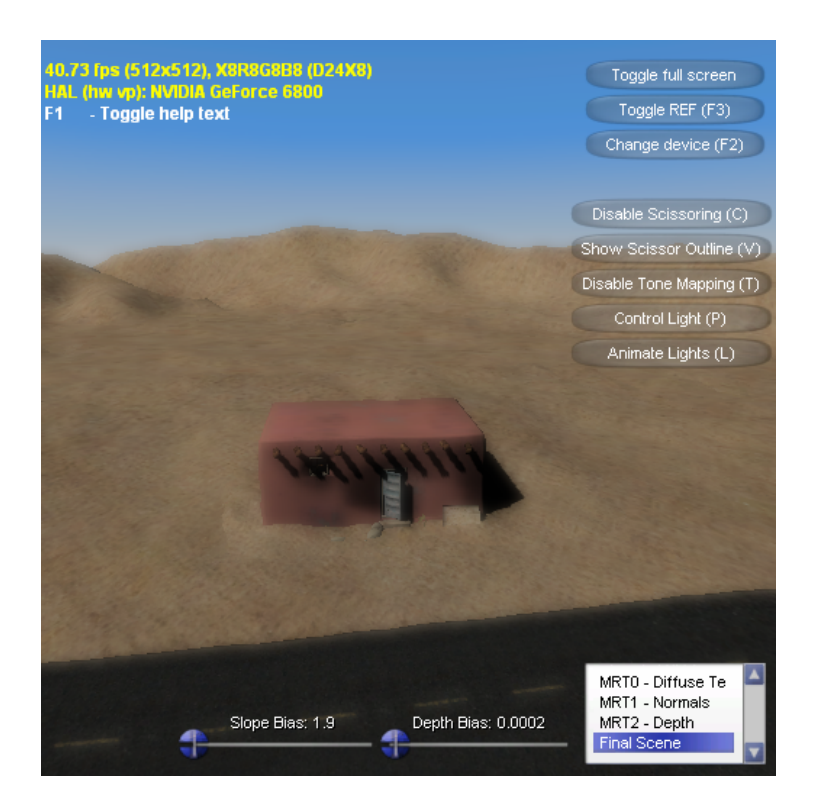

Figure 1. Deferred Shading Sample

# Controls Dialog:

# **Disable Scissoring**

Toggles whether or not to use scissor rectangles to restrict screen updates when doing the lighting passes.

## **Show Scissor Outline**

Highlights the scissor rectangles currently being used.

#### $\Box$ **Disable Tone Mapping**

Toggles the tone mapping effect. Without tone-mapping, high-dynamic range lighting overflows the representable range of the final 8bpp display format, resulting in clamping and loss of detail. This also disables the adaptation effect.

#### $\Box$ **Control Light / Camera**

Toggles whether or not the movement controls move the light inside the house or the camera.

# **Animate Lights**

Toggles automatic rotation of the light within the house.

## **MRT0/MRT1/MRT2/Final Scene**

This selection allows you to visualize the individual MRT buffers that are used in the final scene rendering. MRT0 shows the diffuse texture, MRT1 shows the scene normals, and MRT2 shows the scene depth (which is used to reconstruct world-space position in the lighting pass). Final Scene is the default.

#### **Notice**

ALL NVIDIA DESIGN SPECIFICATIONS, REFERENCE BOARDS, FILES, DRAWINGS, DIAGNOSTICS, LISTS, AND OTHER DOCUMENTS (TOGETHER AND SEPARATELY, "MATERIALS") ARE BEING PROVIDED "AS IS." NVIDIA MAKES NO WARRANTIES, EXPRESSED, IMPLIED, STATUTORY, OR OTHERWISE WITH RESPECT TO THE MATERIALS, AND EXPRESSLY DISCLAIMS ALL IMPLIED WARRANTIES OF NONINFRINGEMENT, MERCHANTABILITY, AND FITNESS FOR A PARTICULAR PURPOSE.

Information furnished is believed to be accurate and reliable. However, NVIDIA Corporation assumes no responsibility for the consequences of use of such information or for any infringement of patents or other rights of third parties that may result from its use. No license is granted by implication or otherwise under any patent or patent rights of NVIDIA Corporation. Specifications mentioned in this publication are subject to change without notice. This publication supersedes and replaces all information previously supplied. NVIDIA Corporation products are not authorized for use as critical components in life support devices or systems without express written approval of NVIDIA Corporation.

### **Trademarks**

NVIDIA and the NVIDIA logo are trademarks or registered trademarks of NVIDIA Corporation. Other company and product names may be trademarks of the respective companies with which they are associated.

### **Copyright**

© 2004 NVIDIA Corporation. All rights reserved

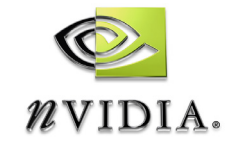

NVIDIA Corporation 2701 San Tomas Expressway Santa Clara, CA 95050 www.nvidia.com